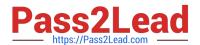

### A SS OCIATE-ANDROID-DEVELOPER<sup>Q&As</sup>

Google Developers Certification - Associate Android Developer (Kotlin and Java Exam)

# Pass Google ASSOCIATE-ANDROID-DEVELOPER Exam with 100% Guarantee

Free Download Real Questions & Answers PDF and VCE file from:

https://www.pass2lead.com/associate-android-developer.html

100% Passing Guarantee 100% Money Back Assurance

Following Questions and Answers are all new published by Google
Official Exam Center

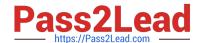

- Instant Download After Purchase
- 100% Money Back Guarantee
- 365 Days Free Update
- 800,000+ Satisfied Customers

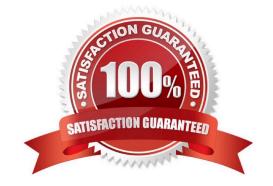

#### **QUESTION 1**

| vvnat is a correct | part of an in | ipiicit intent for | snaring data | implementation? |  |
|--------------------|---------------|--------------------|--------------|-----------------|--|
|                    |               |                    |              |                 |  |

- A. Intent sendIntent = new Intent(this, UploadService.class) sendIntent.putExtra(Intent.EXTRA\_TEXT, textMessage);
- B. Intent sendIntent = new Intent(); sendIntent.setType(Intent.ACTION\_SEND);
- C. Intent sendIntent = new Intent(this, UploadService.class) sendIntent.setData(Uri.parse(fileUrI));
- D. Intent sendIntent = new Intent(); sendIntent.setAction(Intent.ACTION\_SEND);

Correct Answer: D

Create the text message with a string

Intent sendIntent = new Intent();

sendIntent.setAction(Intent.ACTION\_SEND);

sendIntent.putExtra(Intent.EXTRA\_TEXT, textMessage);

sendIntent.setType("text/plain");

Reference:

https://developer.android.com/guide/components/fundamentals

#### **QUESTION 2**

A class that you create for managing multiple data sources. In addition to a Room database, this class could manage remote data sources such as a web server. It is about:

- A. Activity/Fragment
- B. ViewModel
- C. Repository
- D. Room database

Correct Answer: C

#### **QUESTION 3**

In our TeaViewModel class, that extends ViewModel, we have such prorerty: val tea: LiveData

An observer in our Activity (type of mViewModel variable in example is TeaViewModel) is set in this way:

mViewModel!!.tea.observe(this, Observer { tea: Tea? -> displayTea(tea) })

What will be a correct displayTea method definition?

A. private fun displayTea()

B. private fun displayTea(tea: Tea?)

C. private fun displayTea(tea: LiveData?)

D. private fun displayTea(tea: LiveData?)

Correct Answer: B

#### **QUESTION 4**

In application theme style, flag windowActionBar () indicates:

A. whether the given application component is available to other applications.

B. whether action modes should overlay window content when there is not reserved space for their UI (such as an Action Bar).

C. whether this window\\'s Action Bar should overlay application content.

D. whether this window should have an Action Bar in place of the usual title bar.

Correct Answer: D

Reference:

https://developer.android.com/guide/topics/ui/look-and-feel/themes https://developer.android.com/reference/android/R.styleable.html

#### **QUESTION 5**

#### DRAG DROP

In a common Paging Library architecture scheme, move instances to the correct positions.

#### Select and Place:

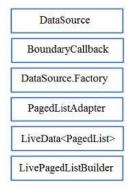

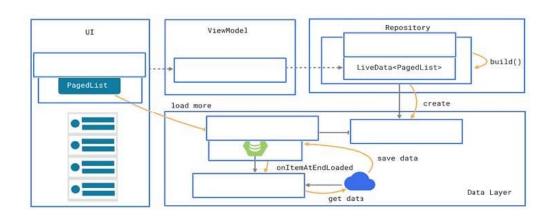

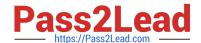

#### Correct Answer:

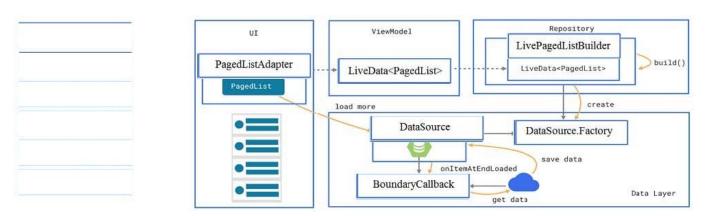

Reference: https://developer.android.com/topic/libraries/architecture/paging/ui

ASSOCIATE-ANDROID-DEVELOPER Practice Test

ASSOCIATE-ANDROID-DEVELOPER Study Guide ASSOCIATE-ANDROID-DEVELOPER Braindumps